## **ASSIGNMENT V**

## COMMANDS:

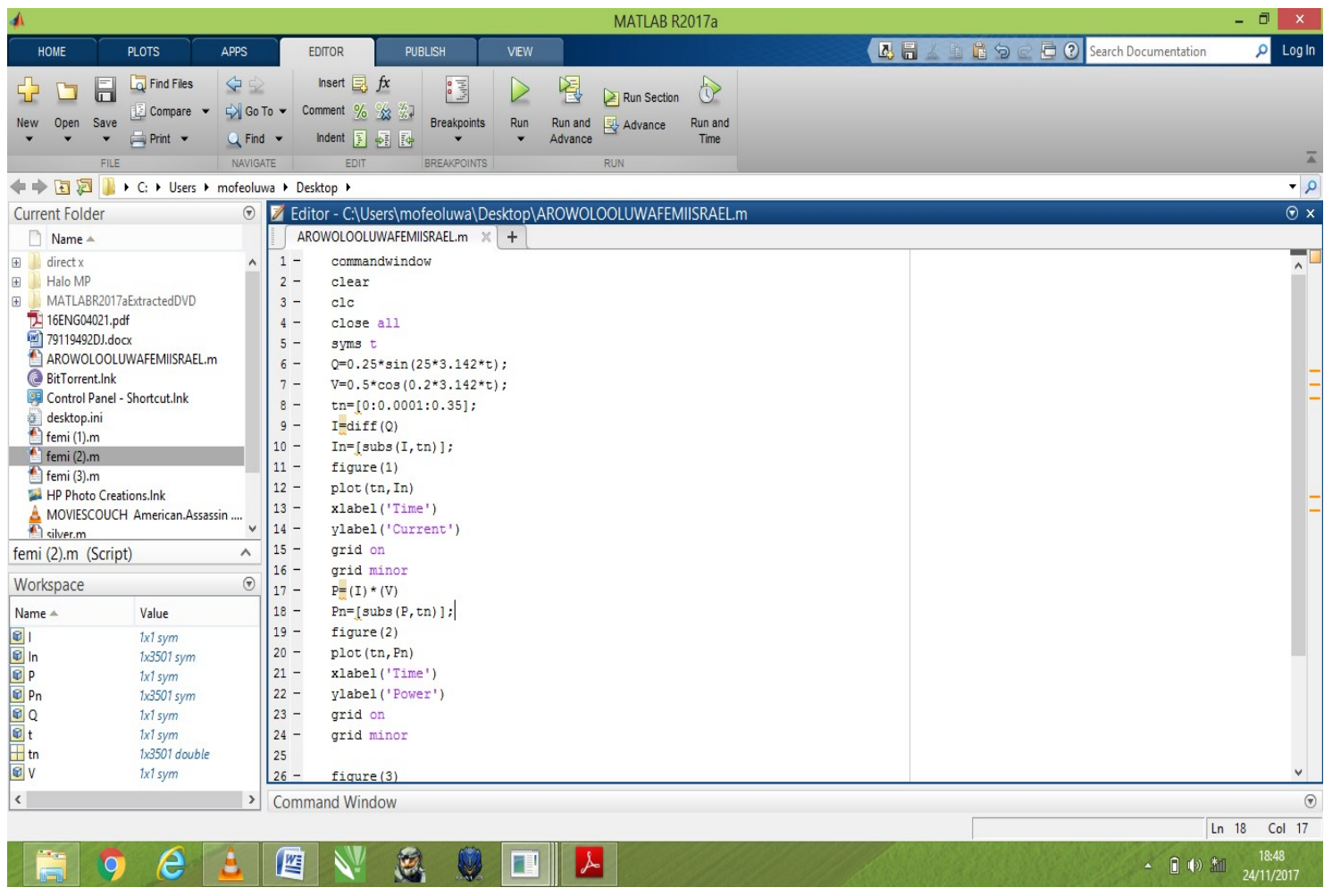

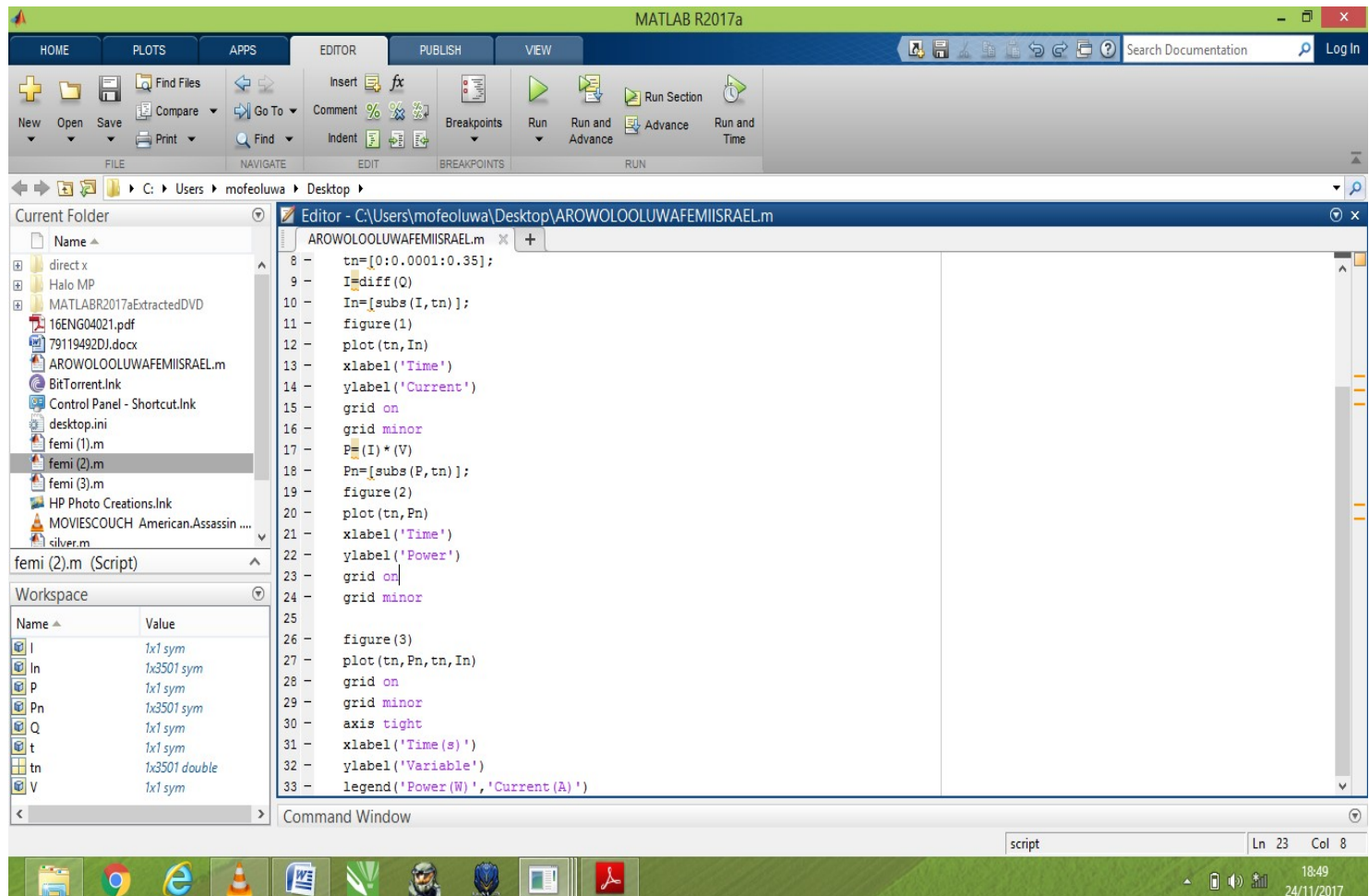

OUTPUTS:

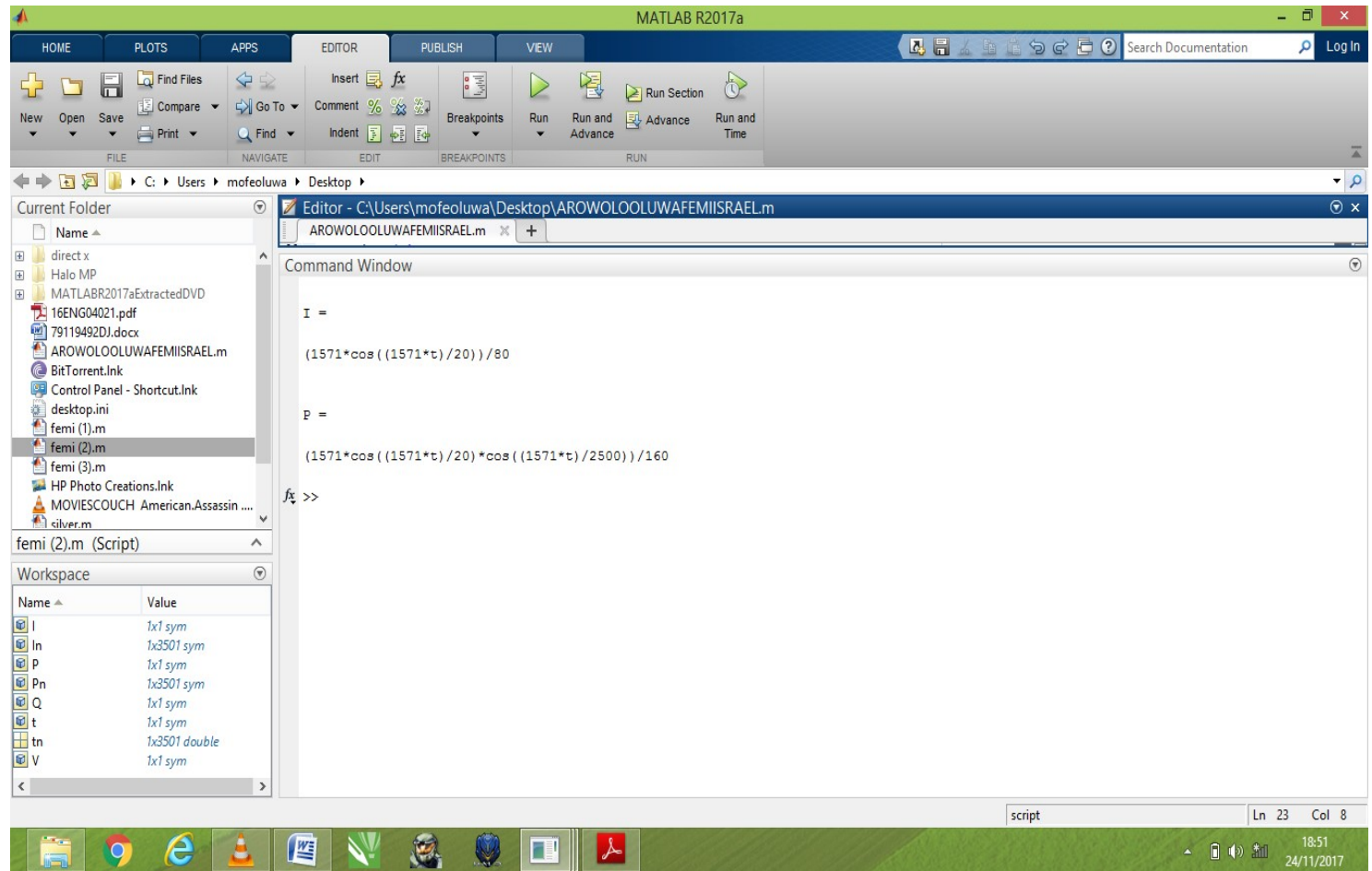

## GRAPHS:

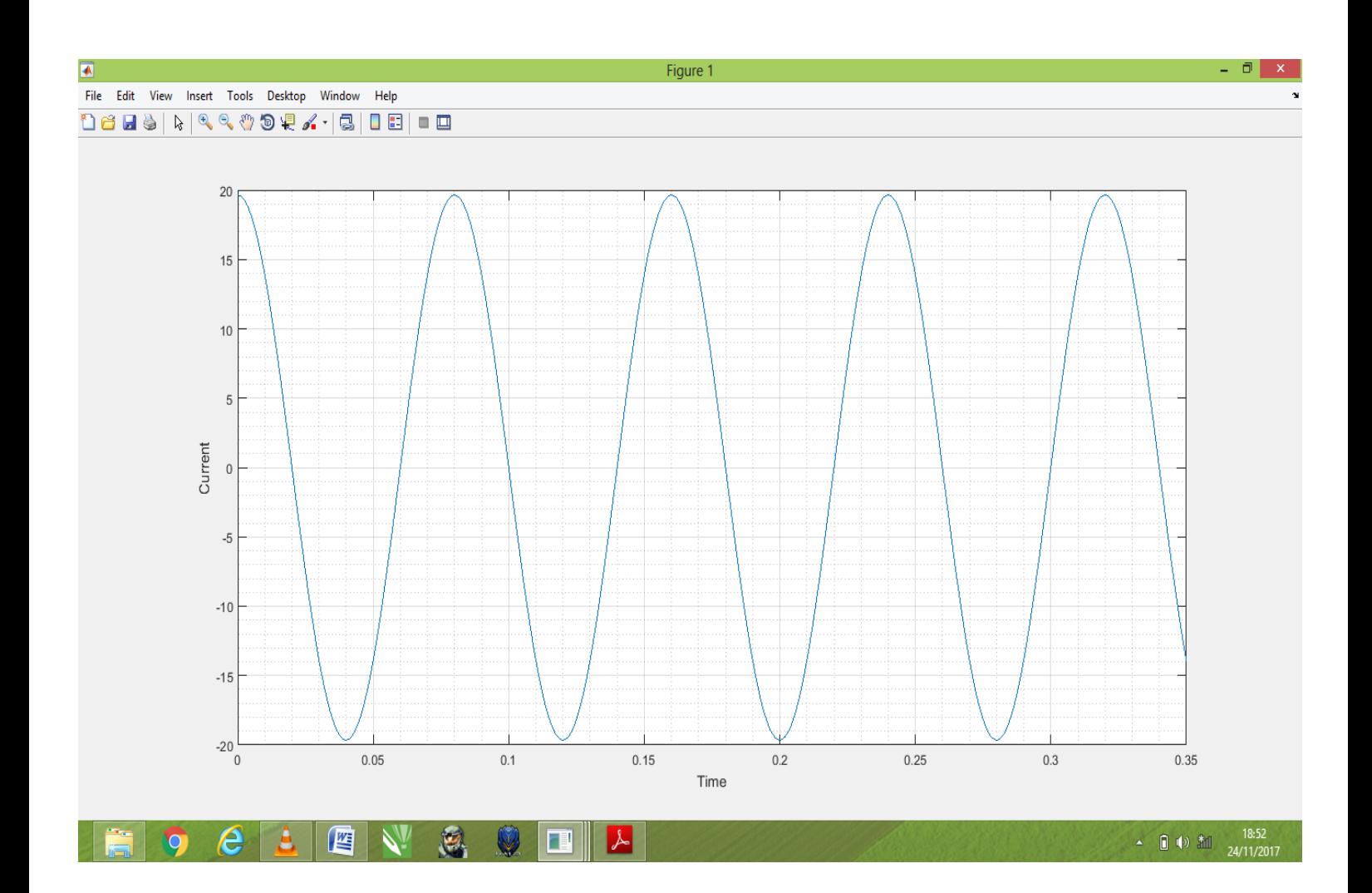

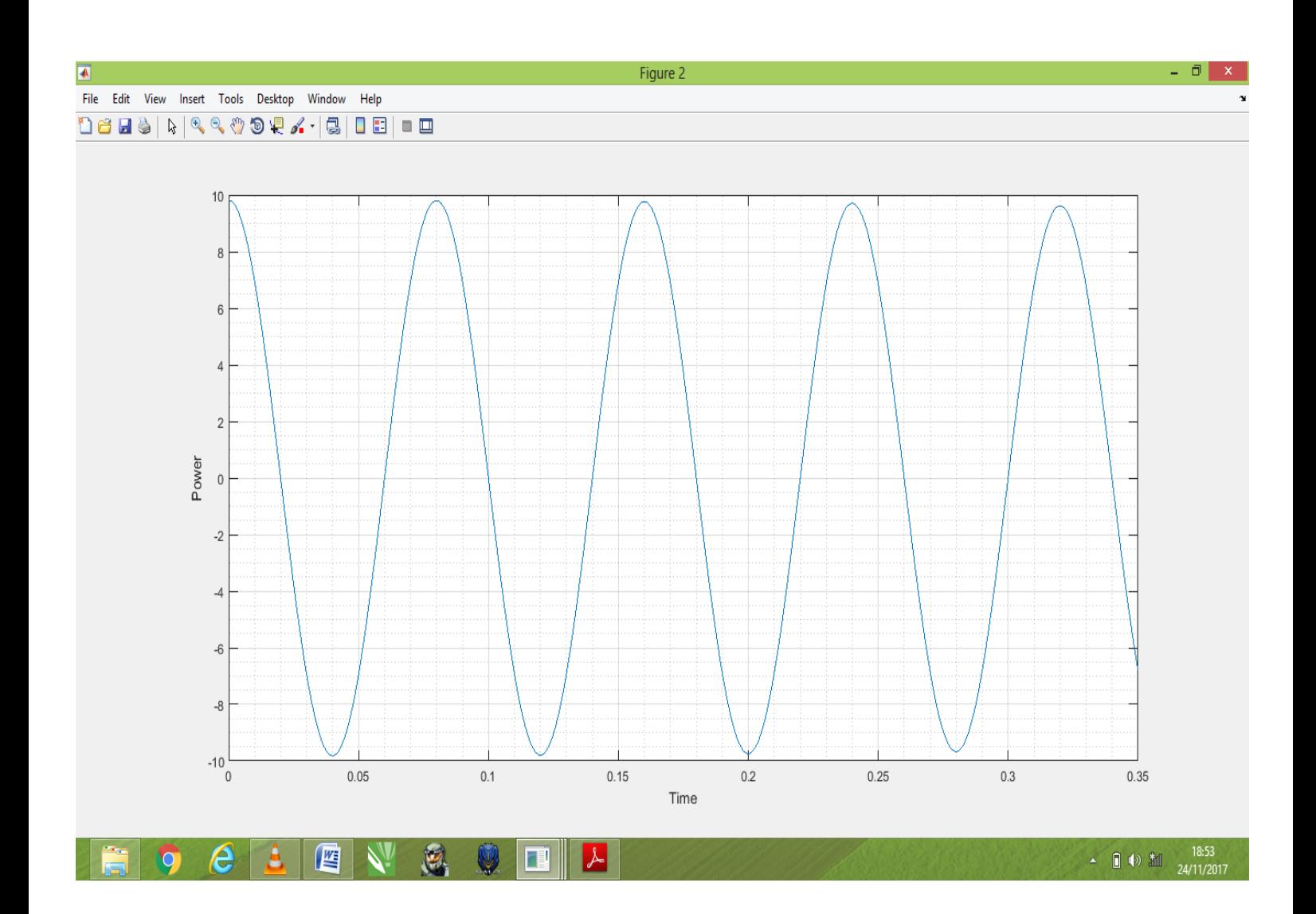

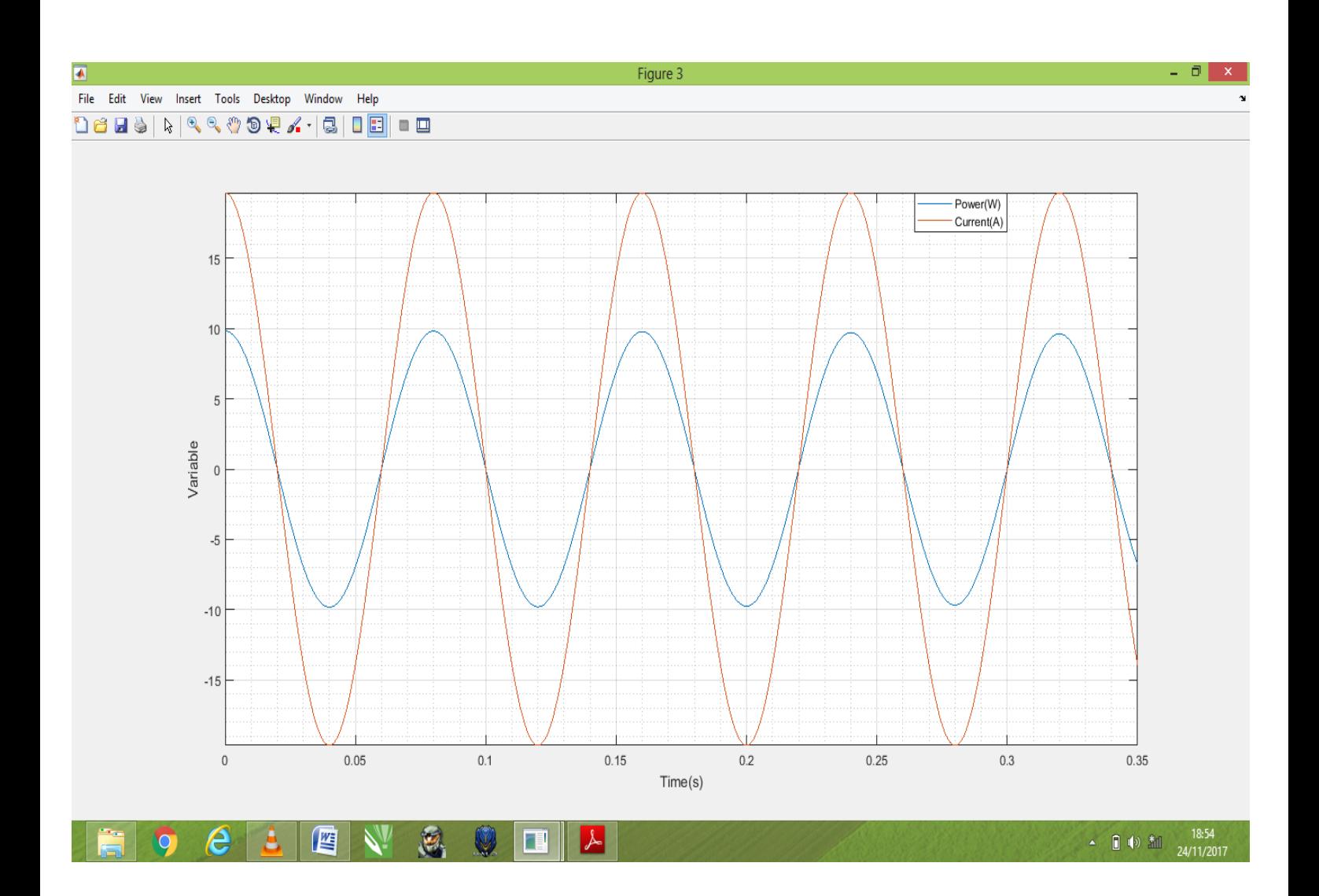